## Inhaltsverzeichnis

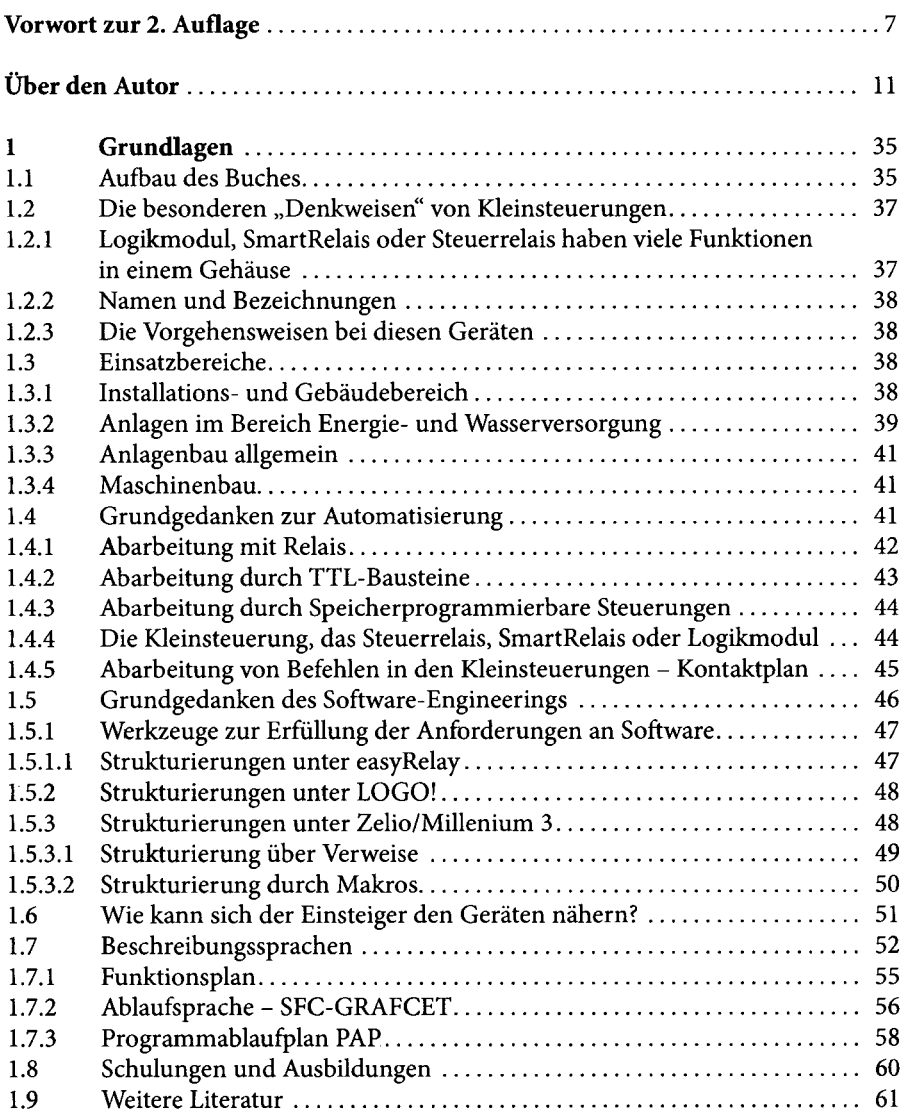

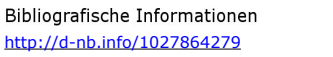

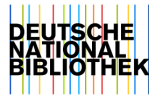

 $\frac{1}{3}$  $\hat{\mathbf{r}}$ 

 $\bar{z}$ 

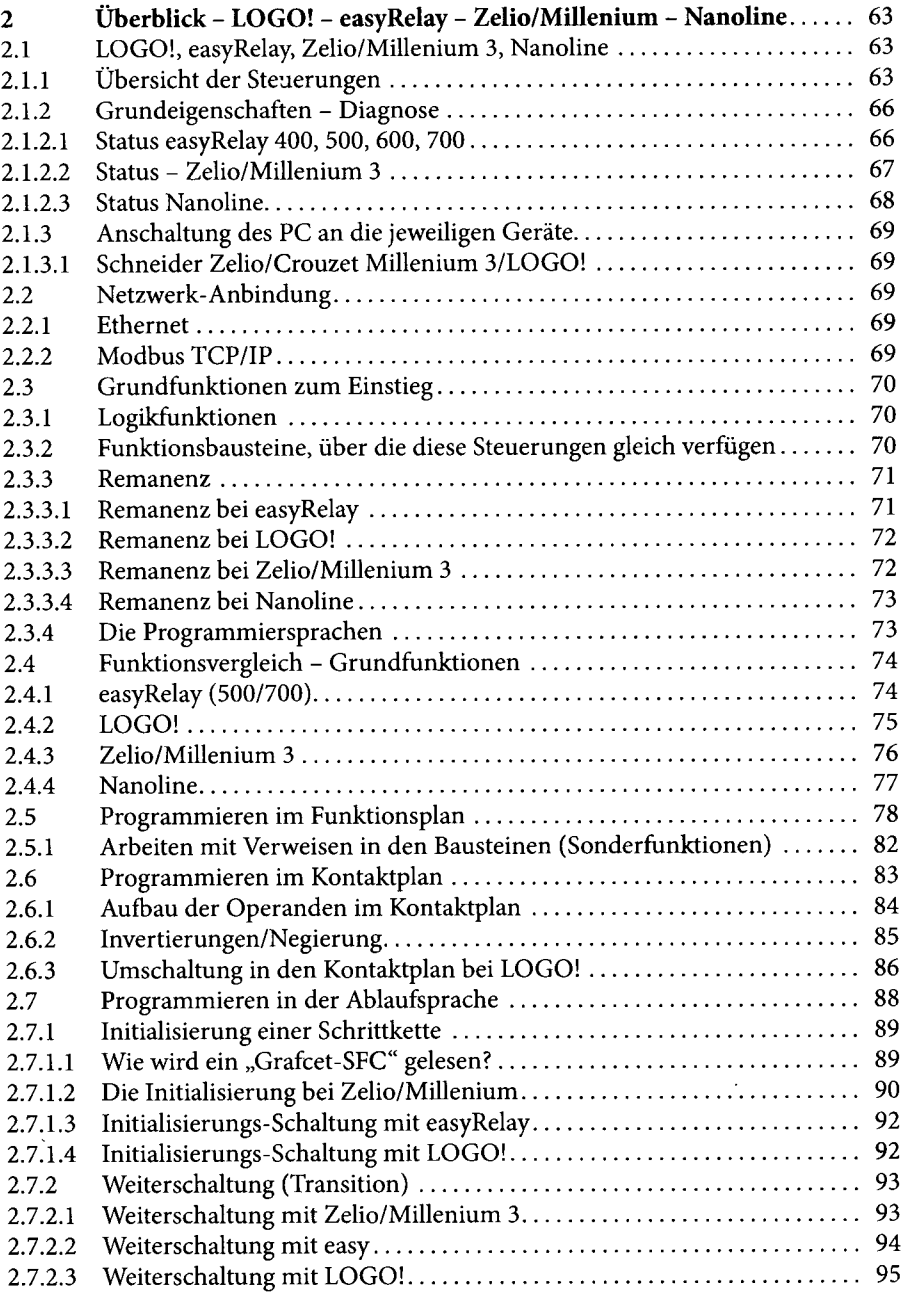

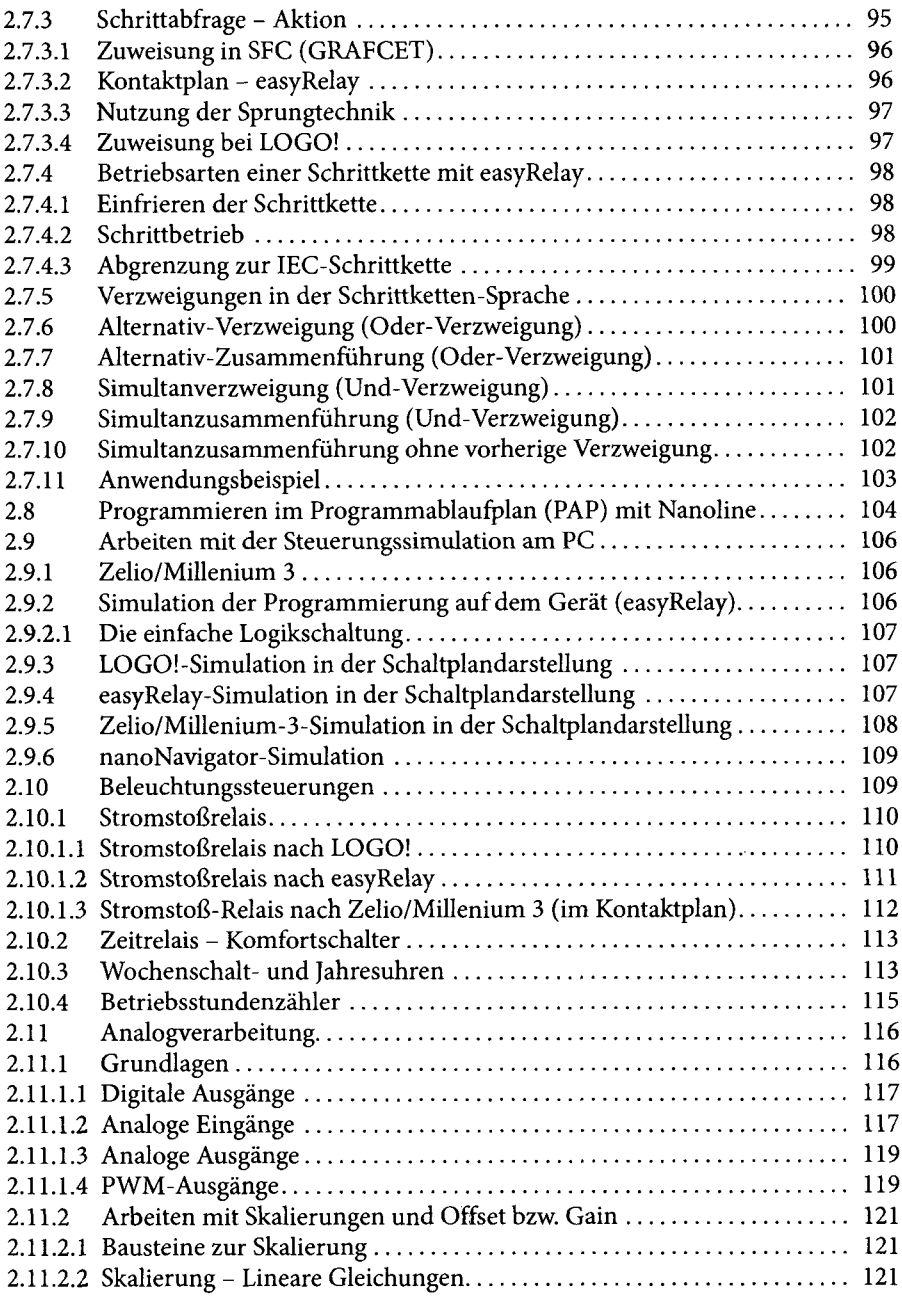

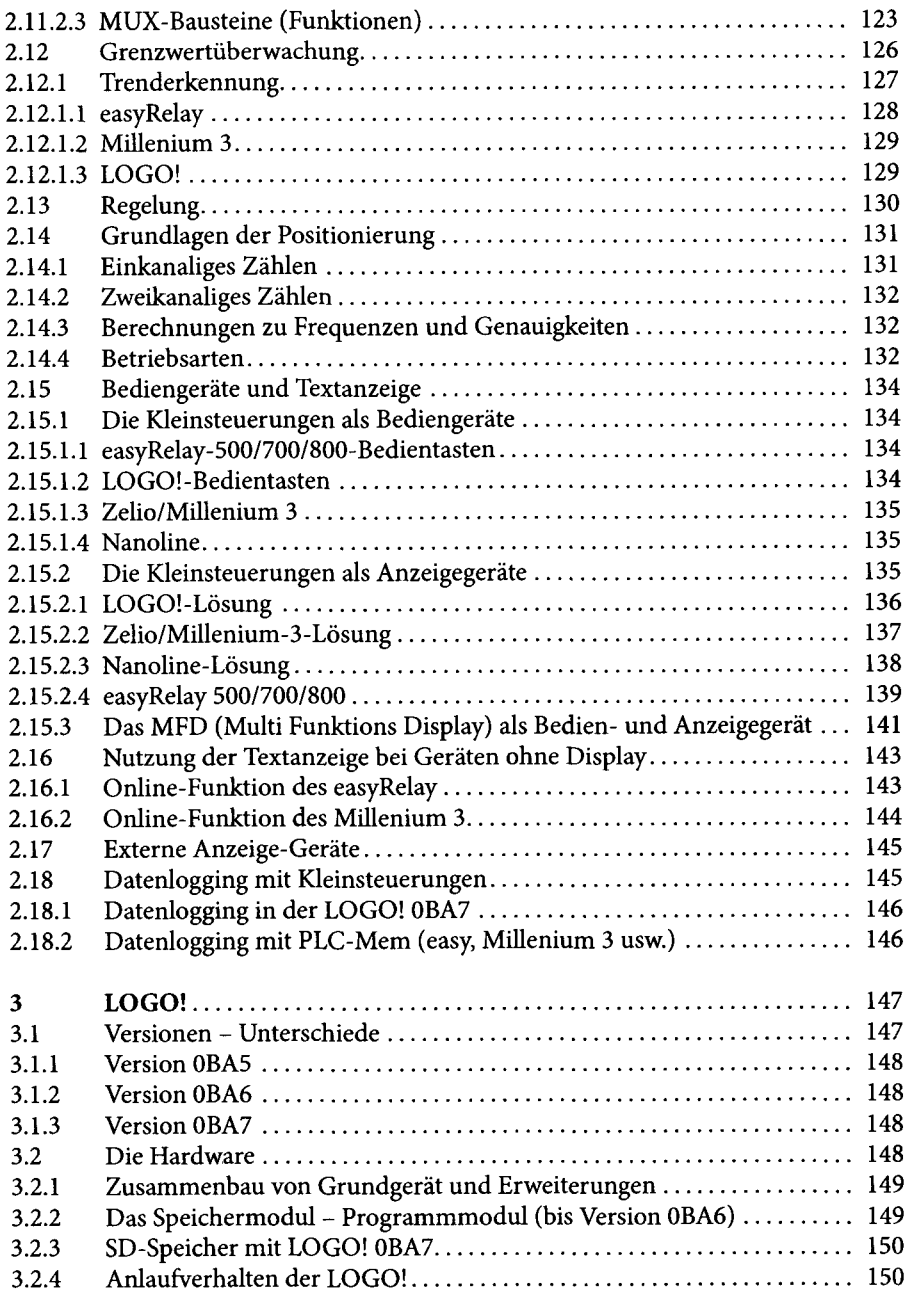

 $\ddot{\phantom{0}}$ 

 $\ddot{\phantom{a}}$ 

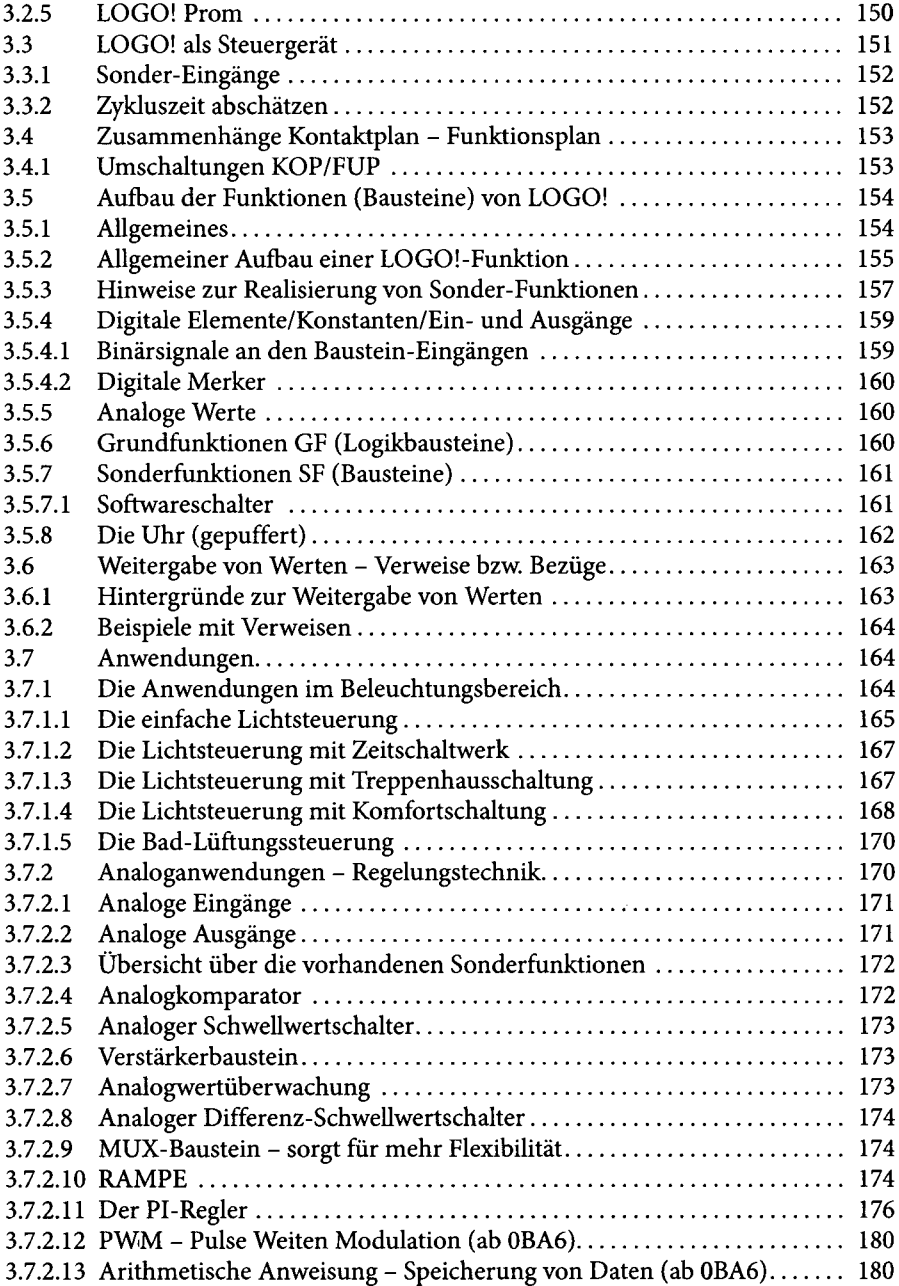

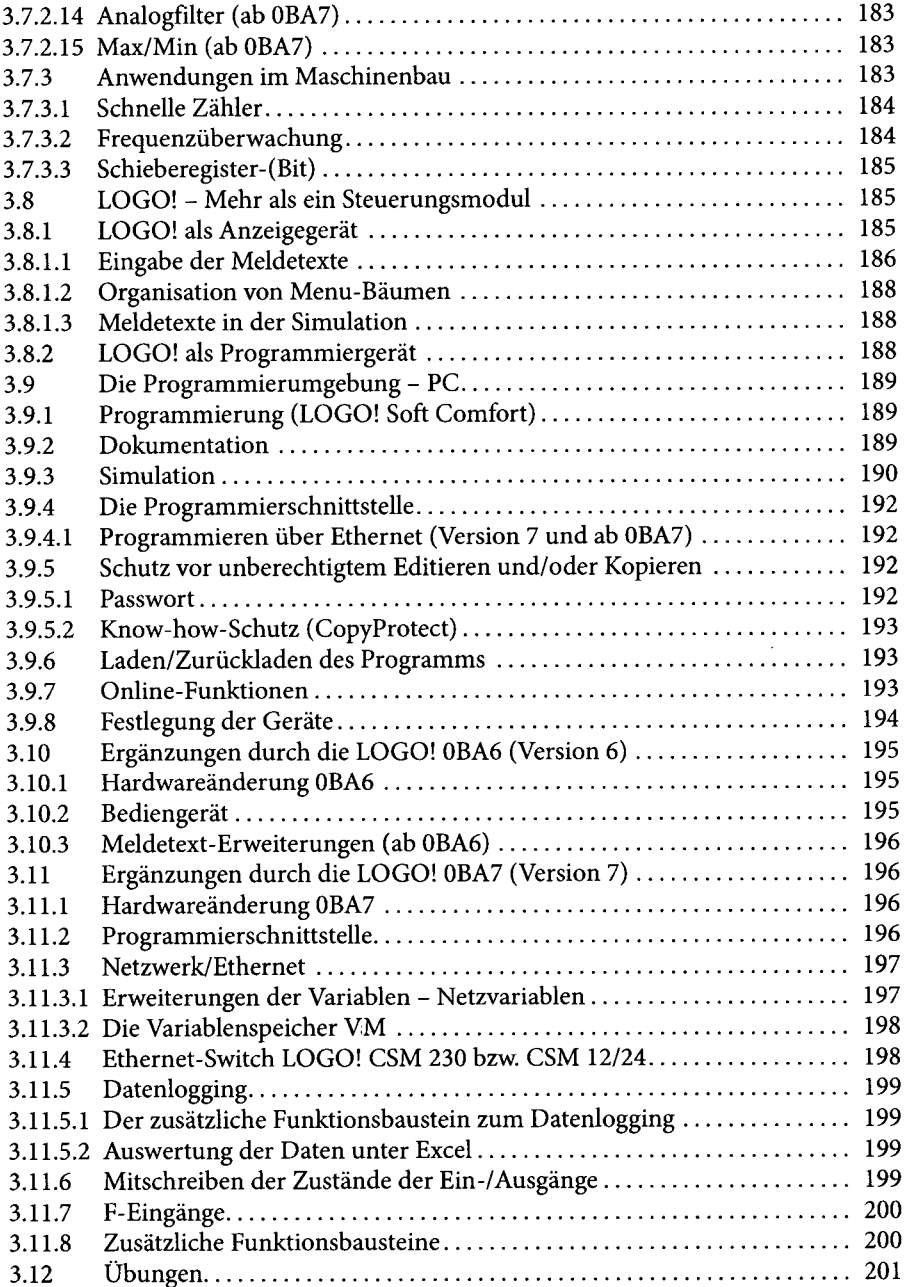

 $\ddot{\phantom{a}}$ 

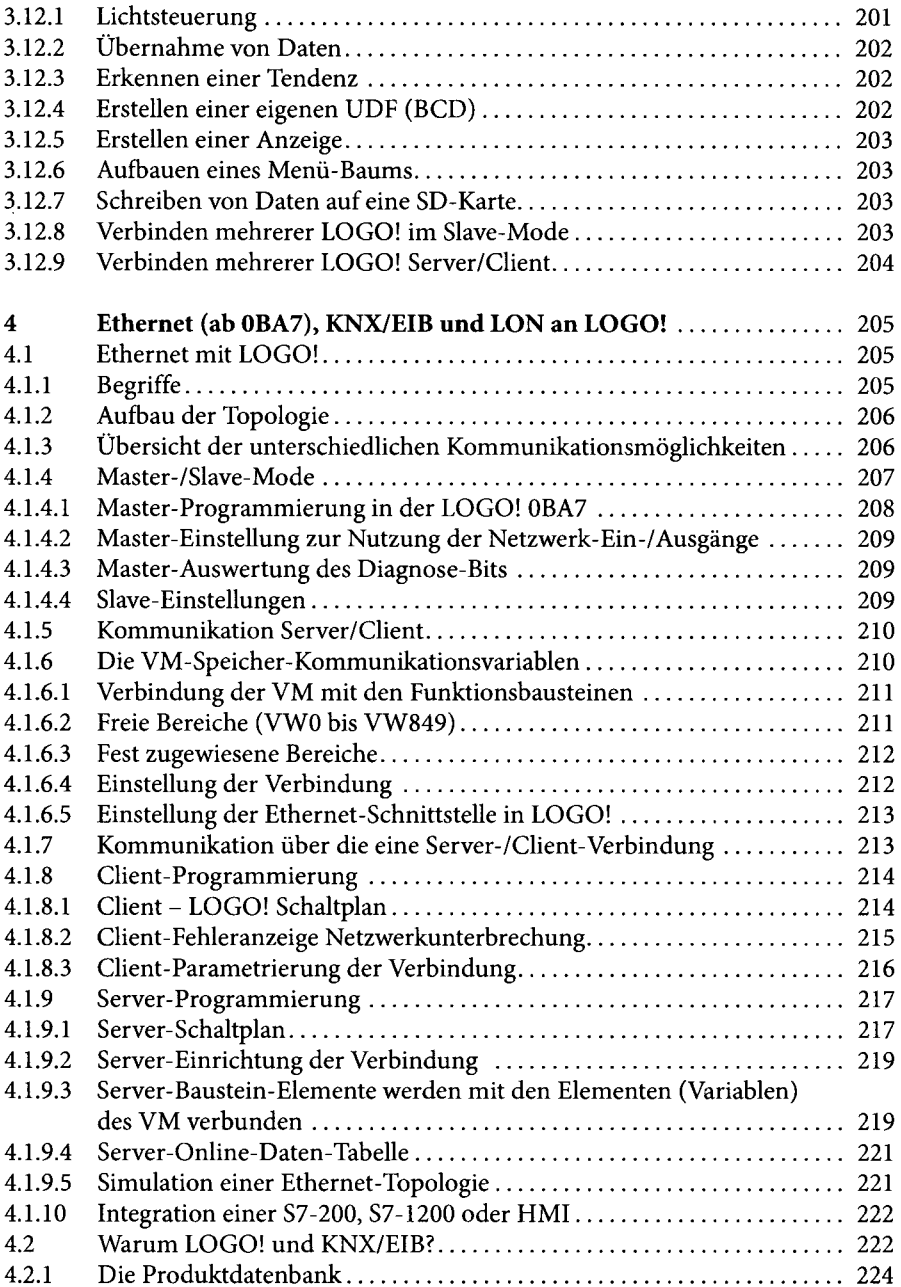

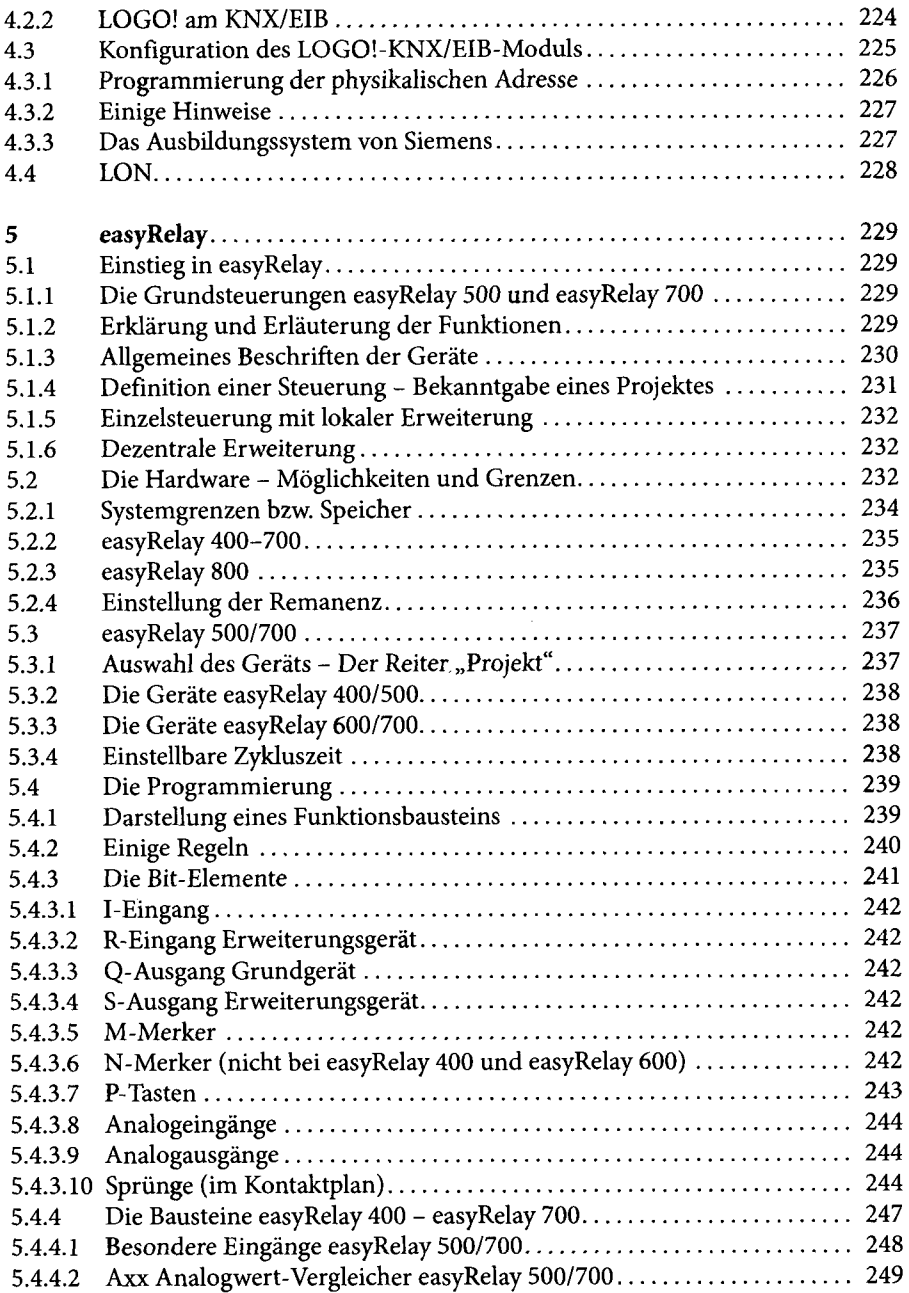

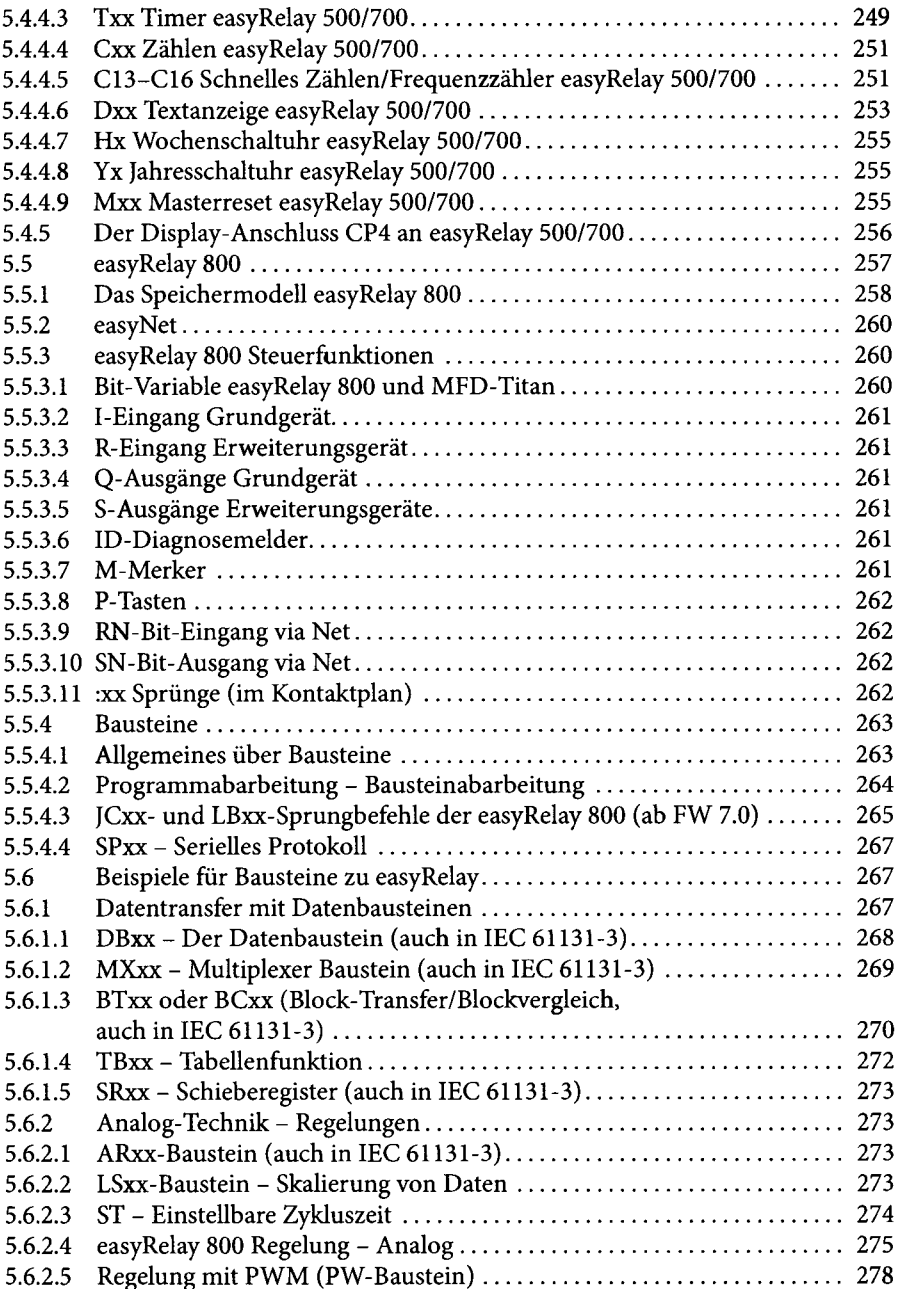

Ì

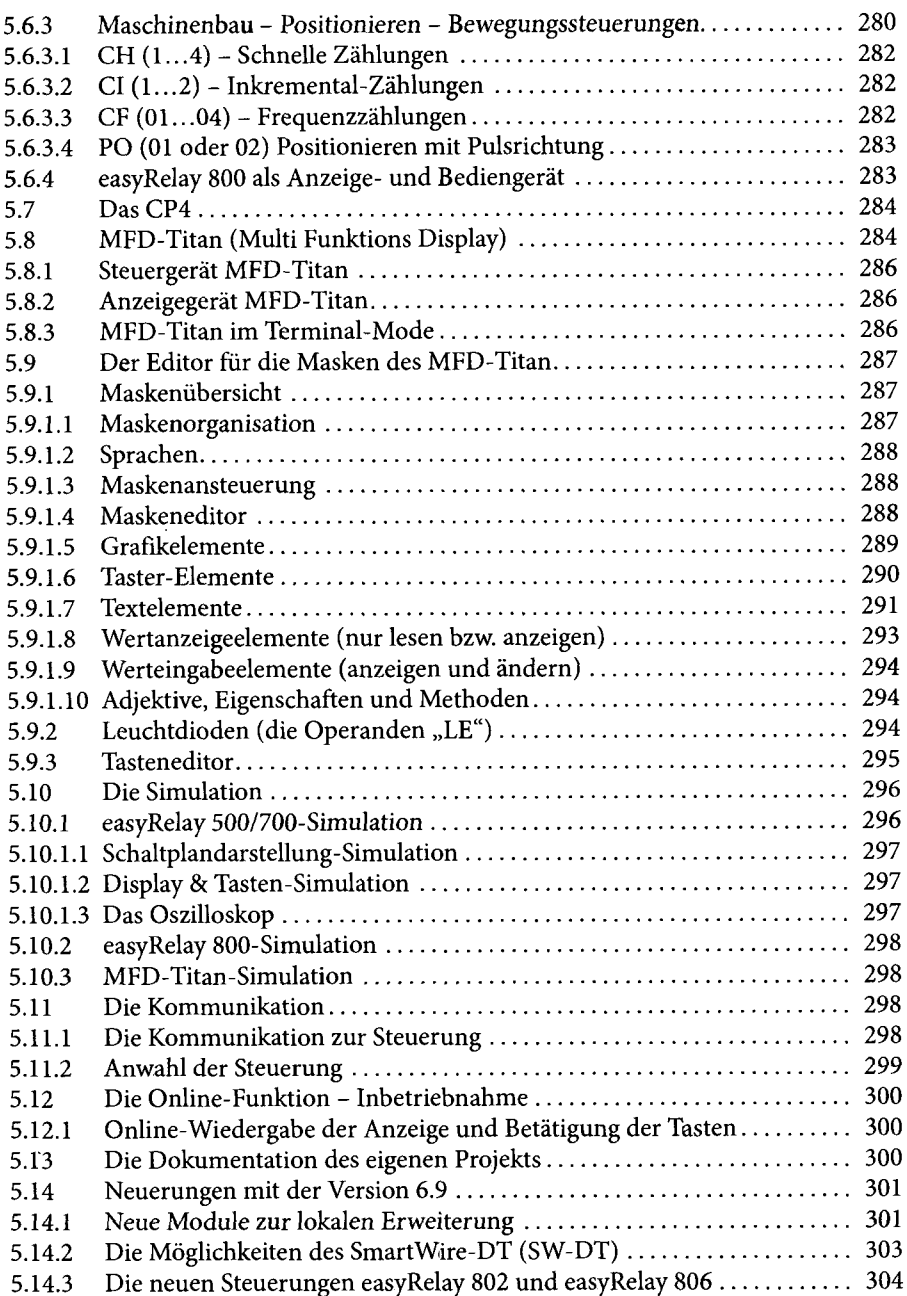

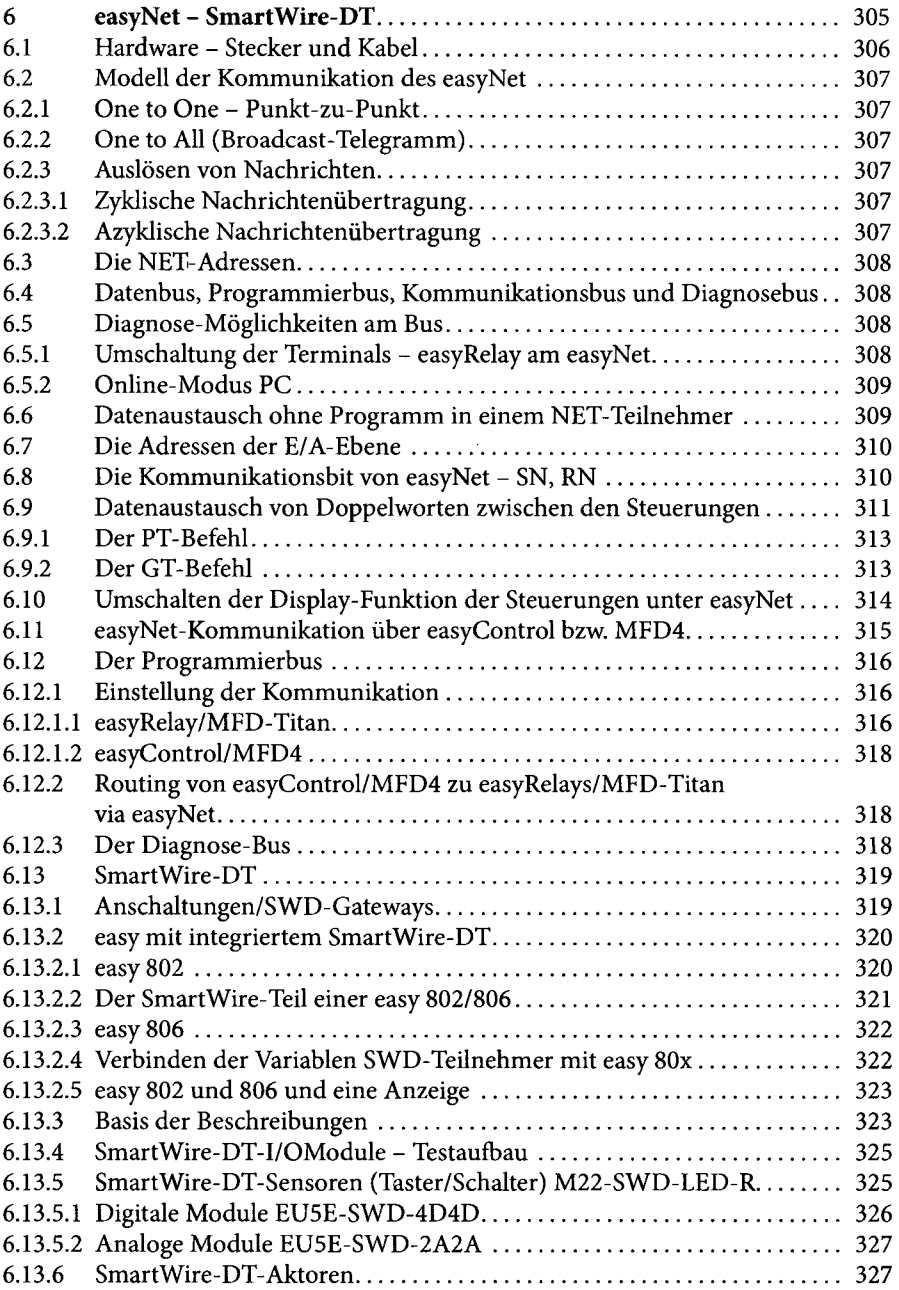

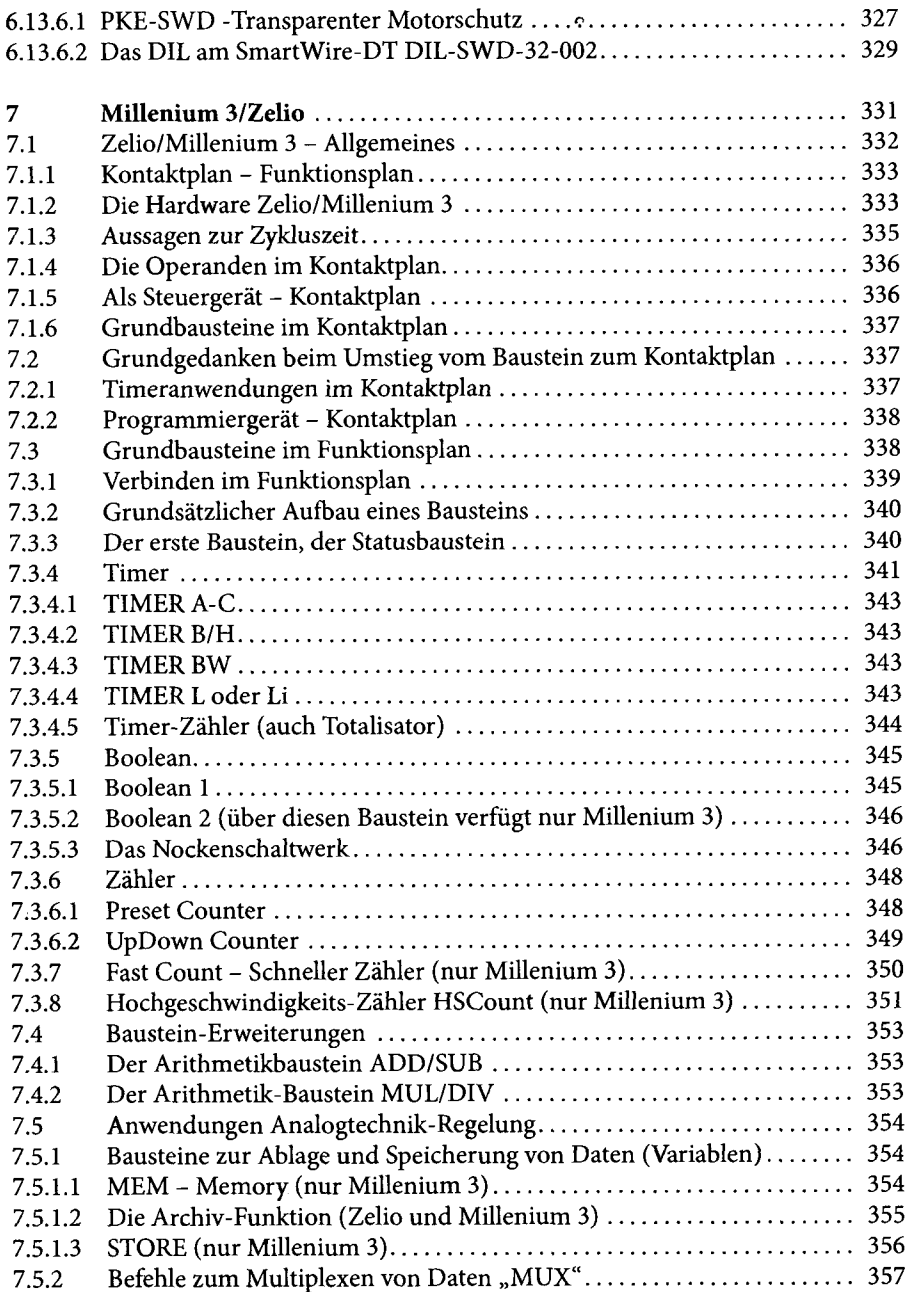

l,

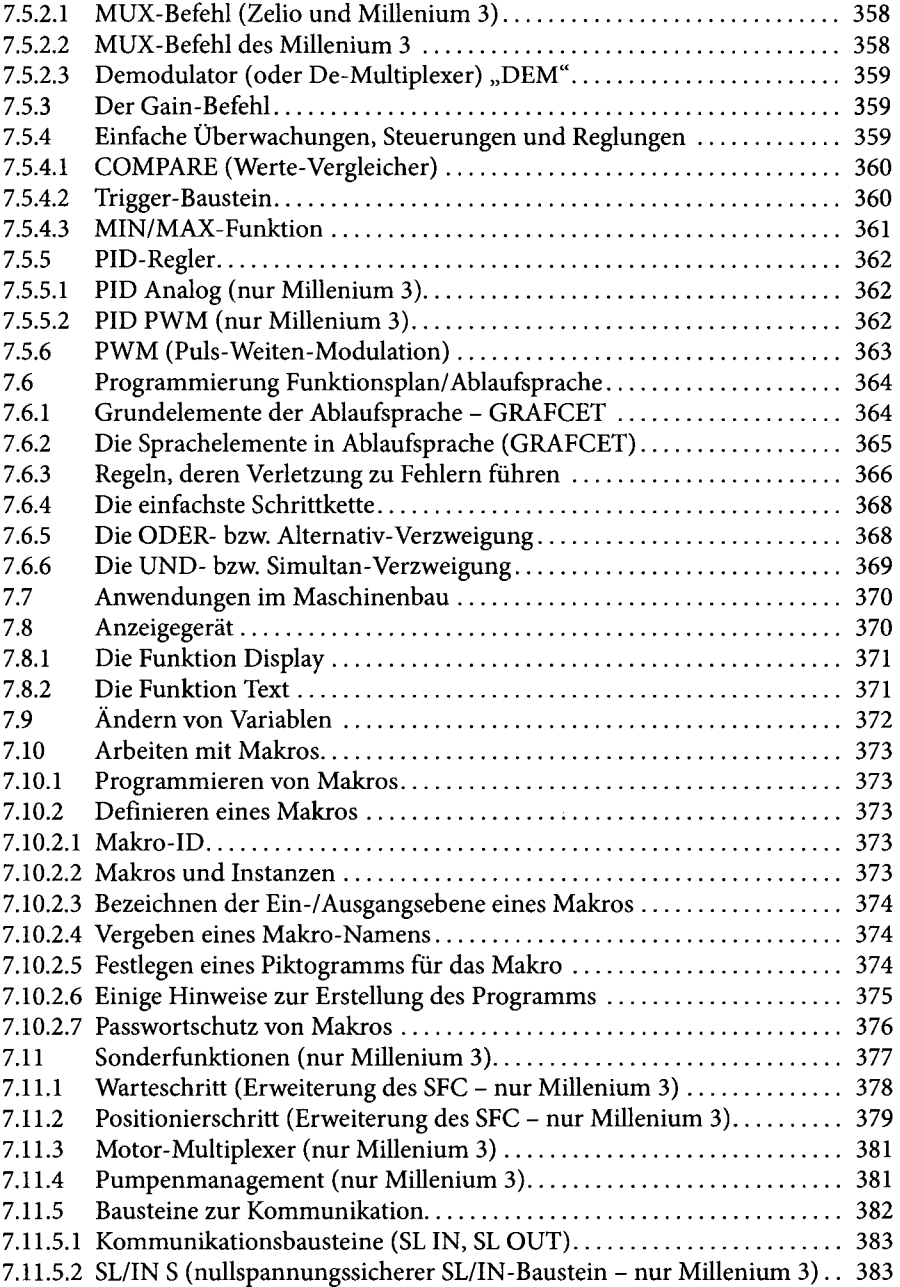

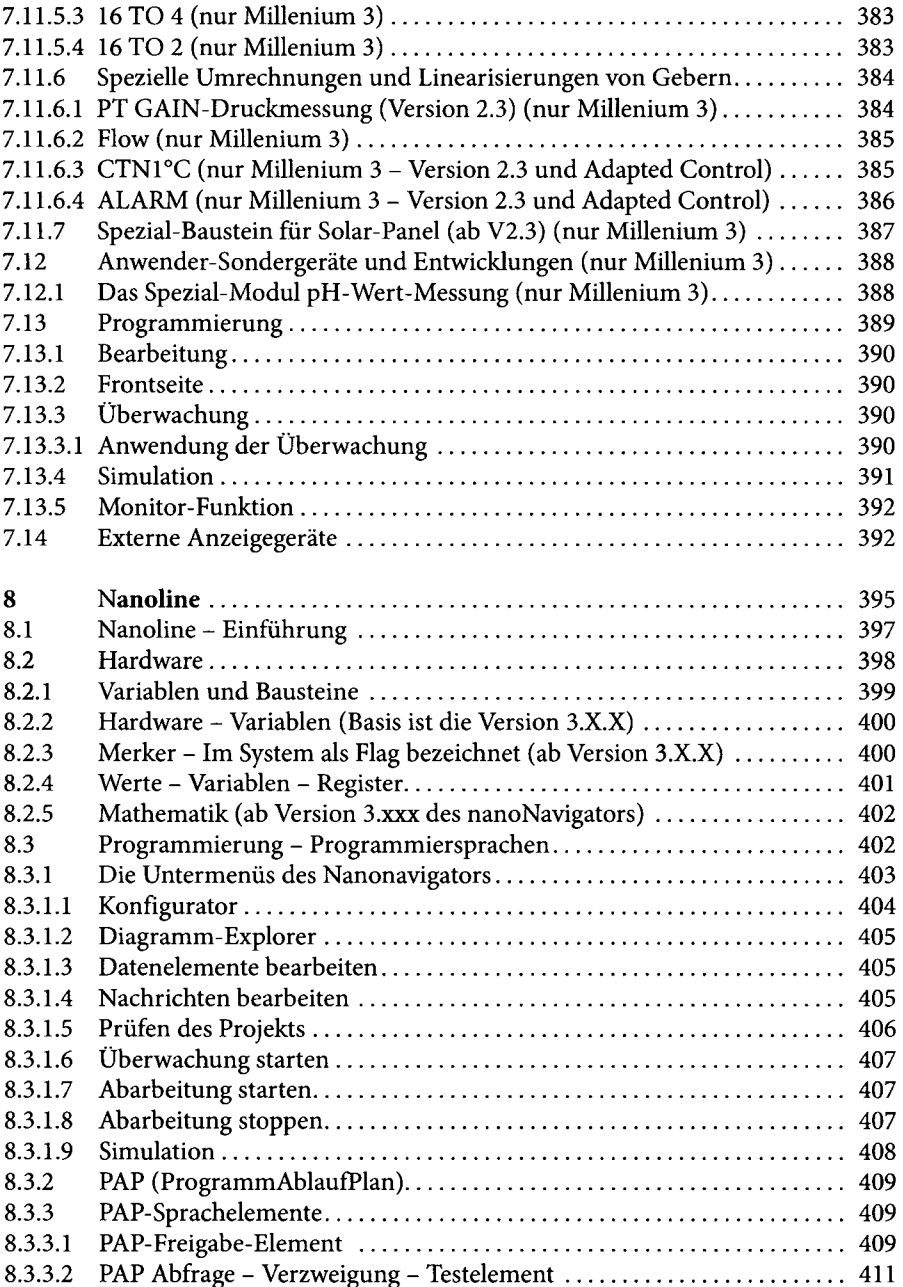

 $\hat{\mathcal{L}}$ 

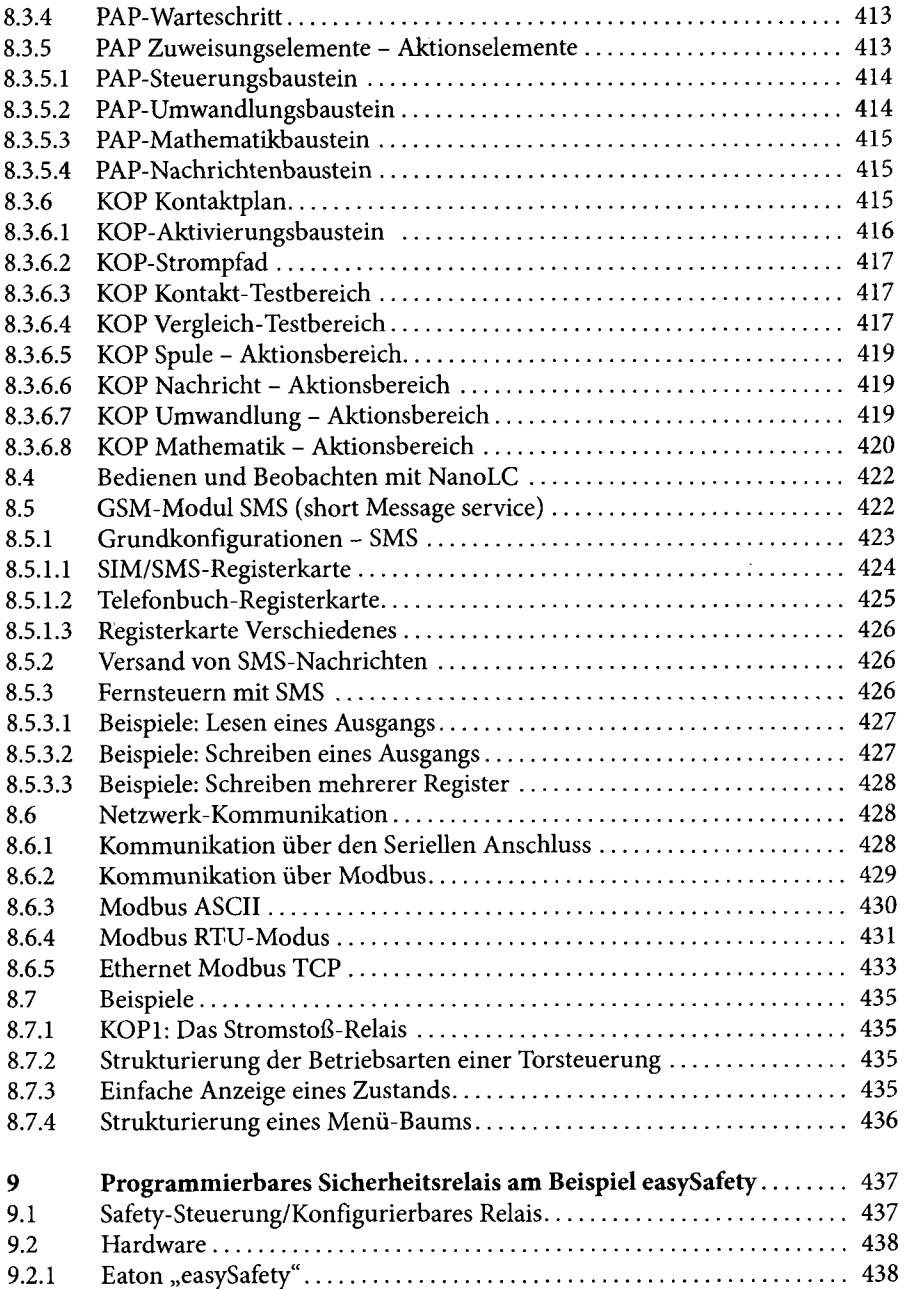

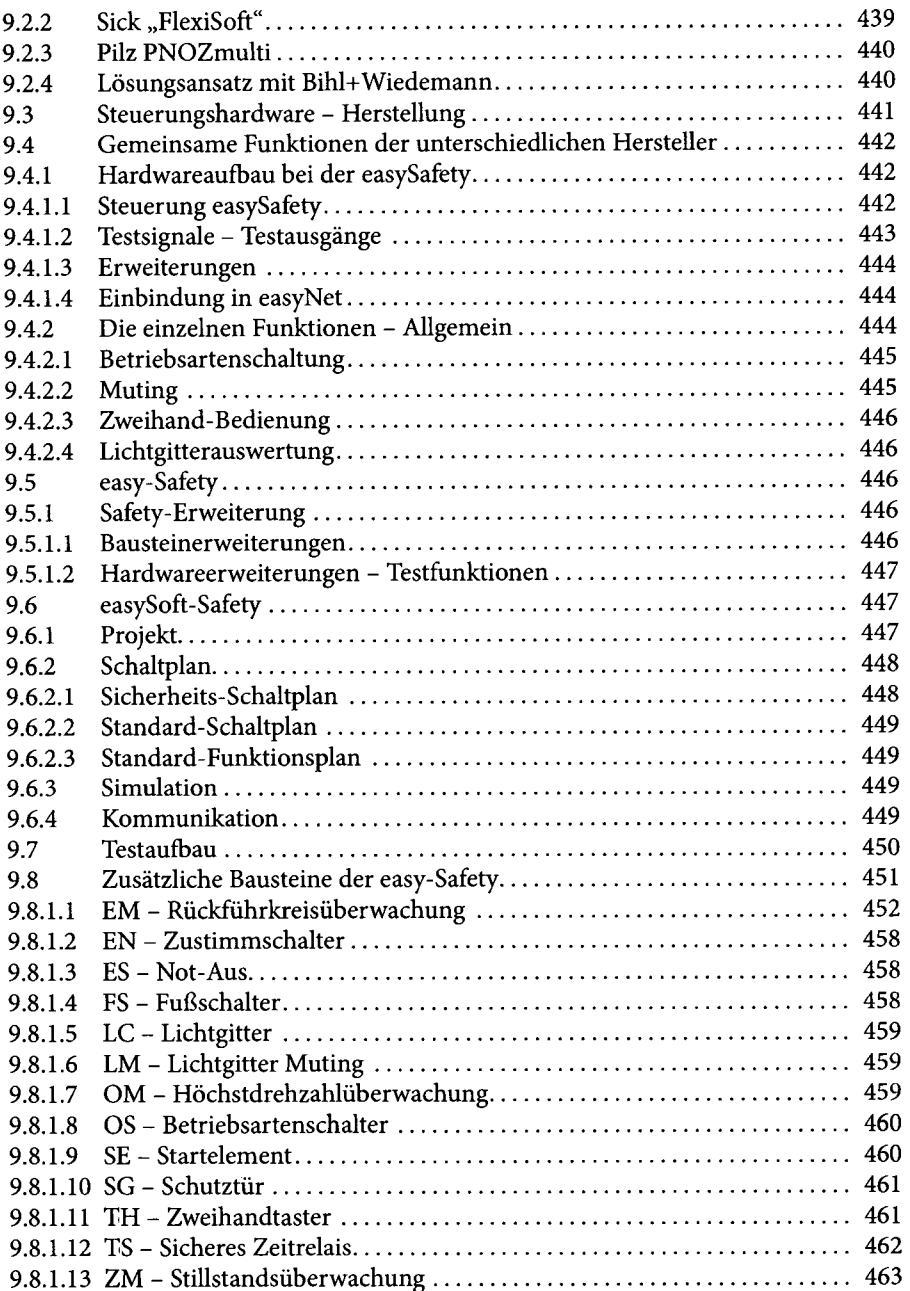

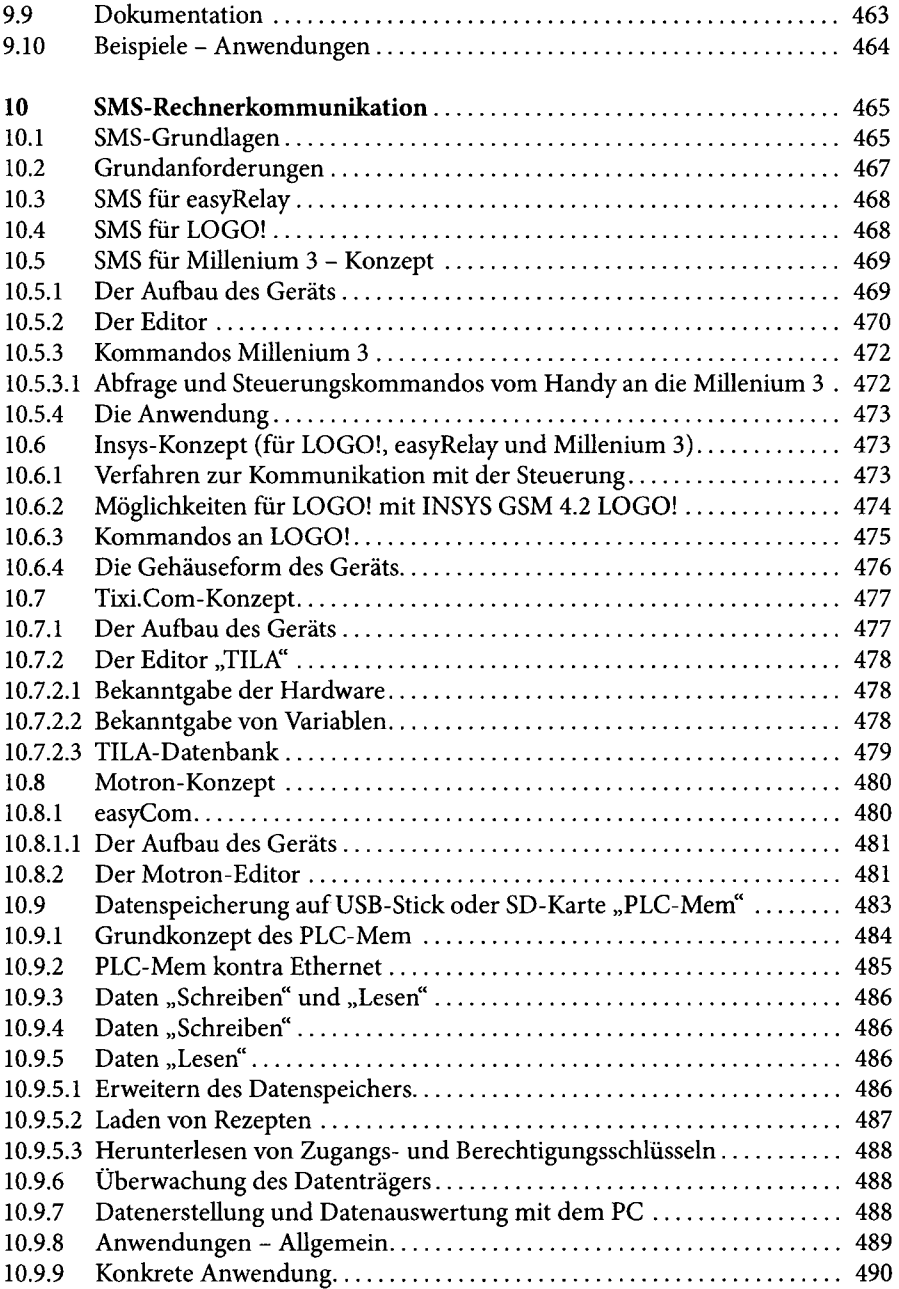

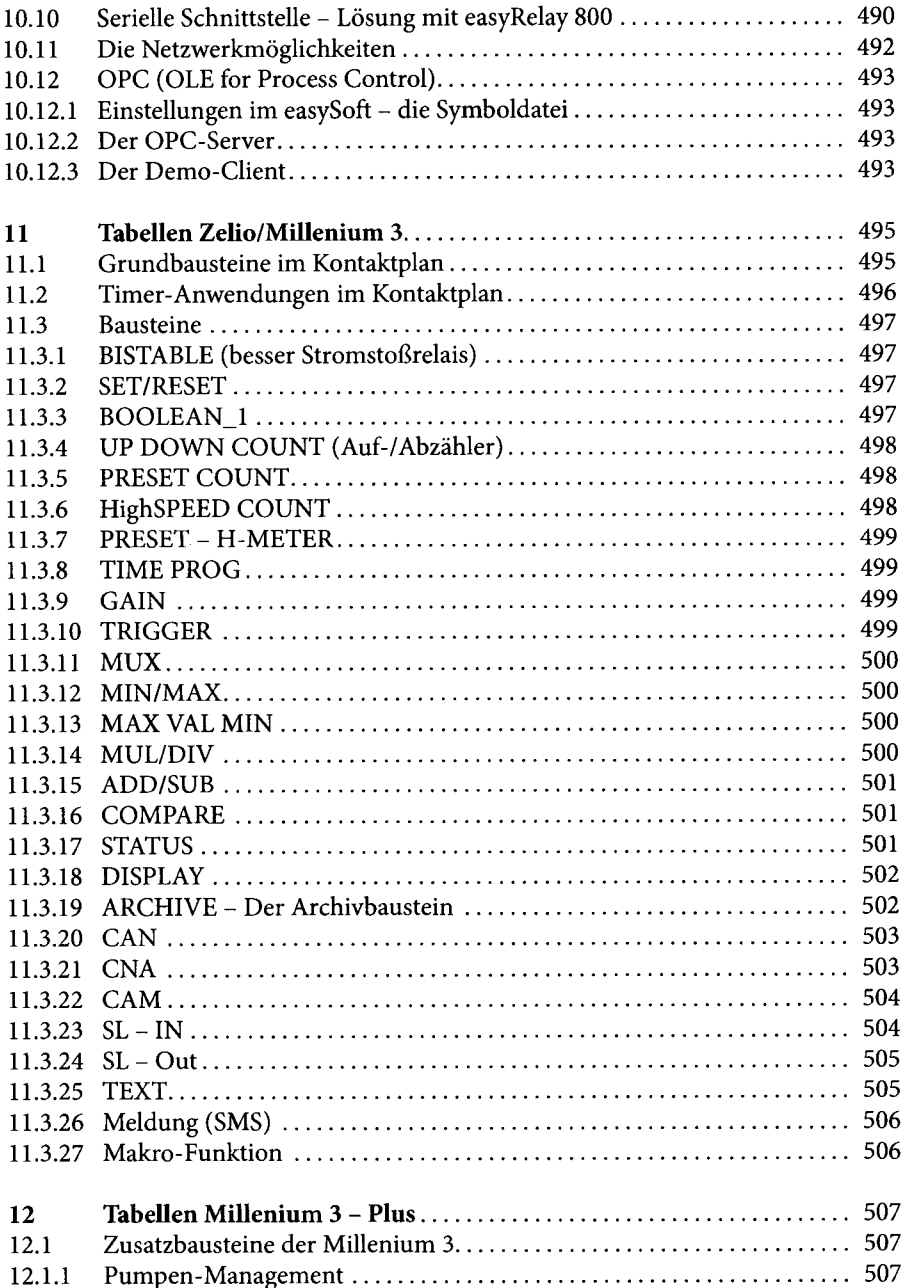

 $\bar{\beta}$ 

 $\bar{z}$ 

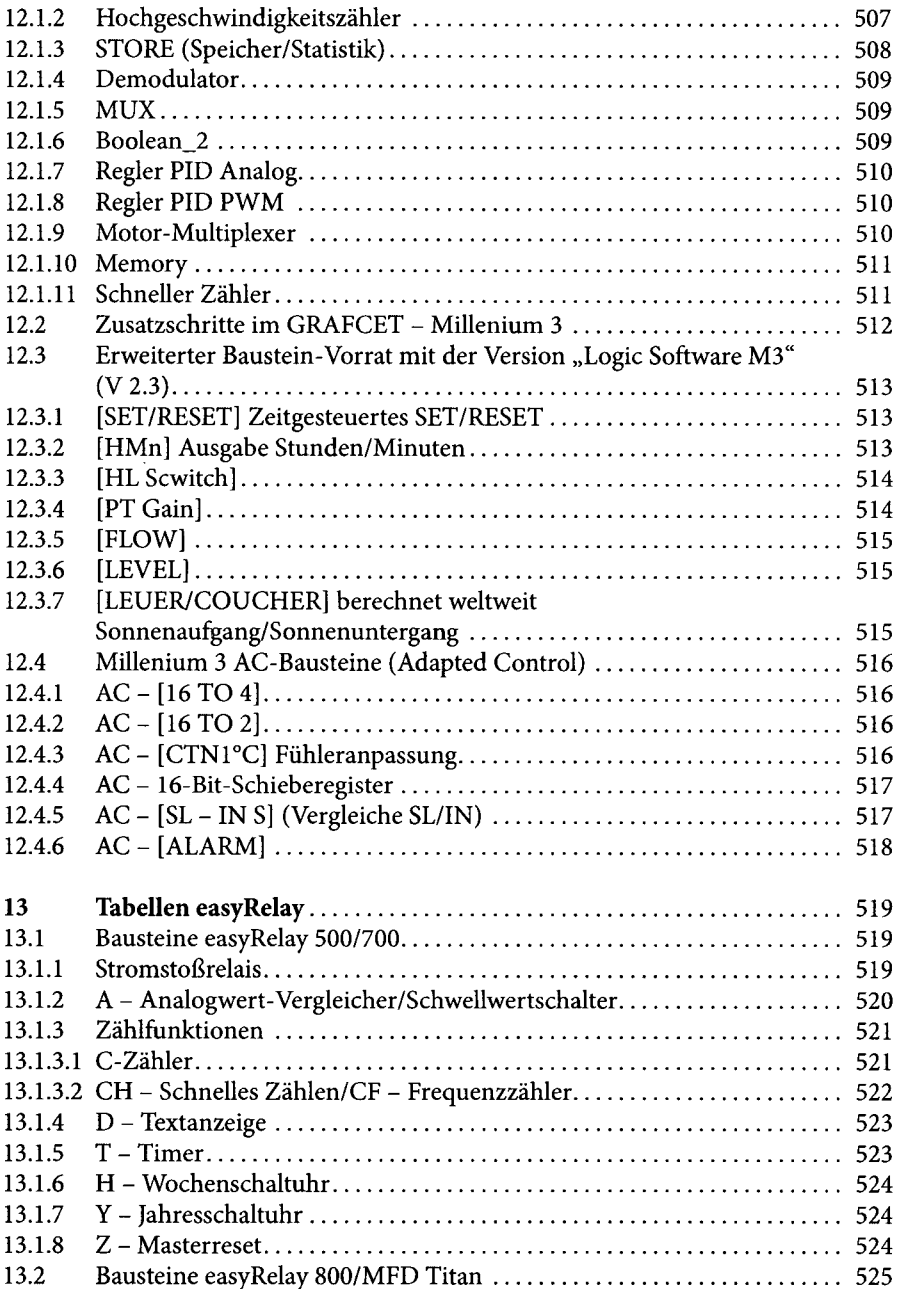

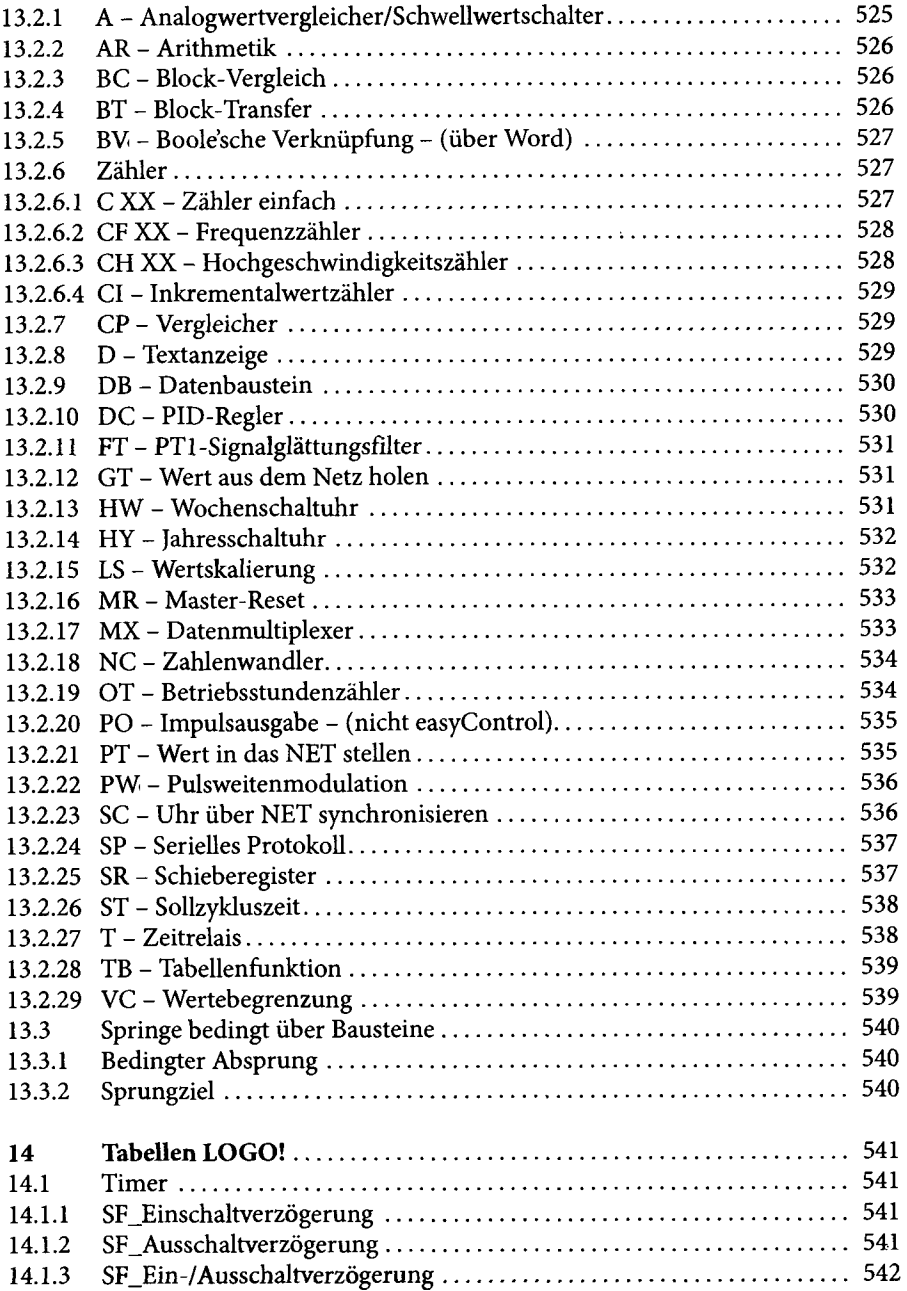

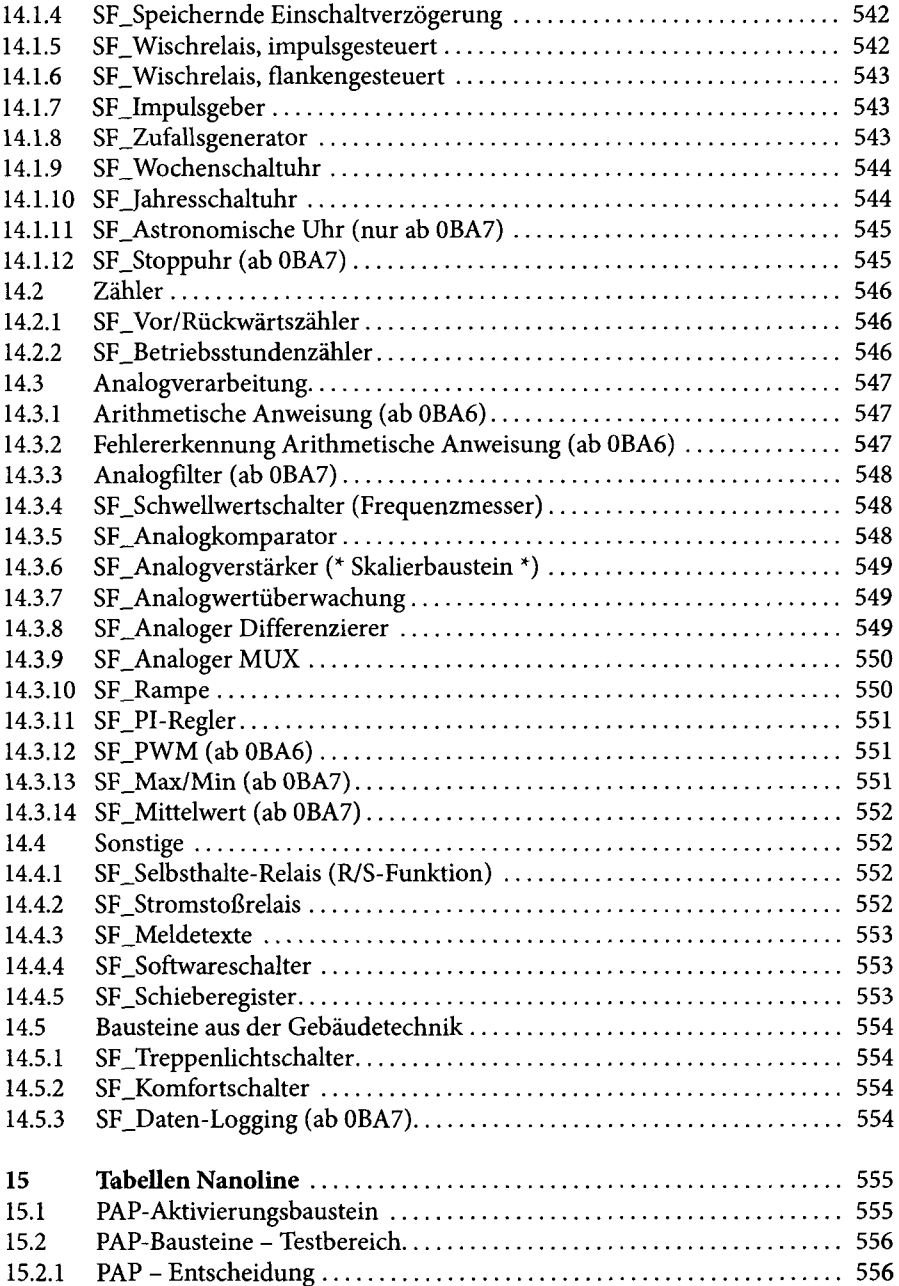

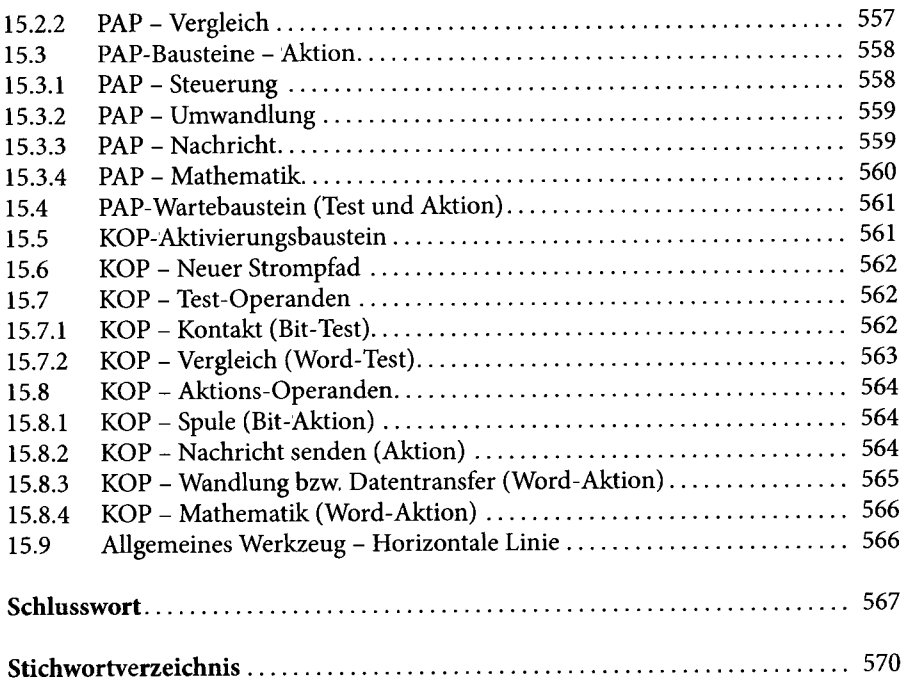

 $\ddot{\phantom{a}}$